## **Course Description Form**

## **Review the performance of higher education institutions (review of the academic program)**

## **Course Description**

This course description provides a brief summary of the most important characteristics of the course and the learning outcomes expected of the student to achieve, proving whether he or she has made the most of the available learning opportunities. It must be linked to the description of the programme.

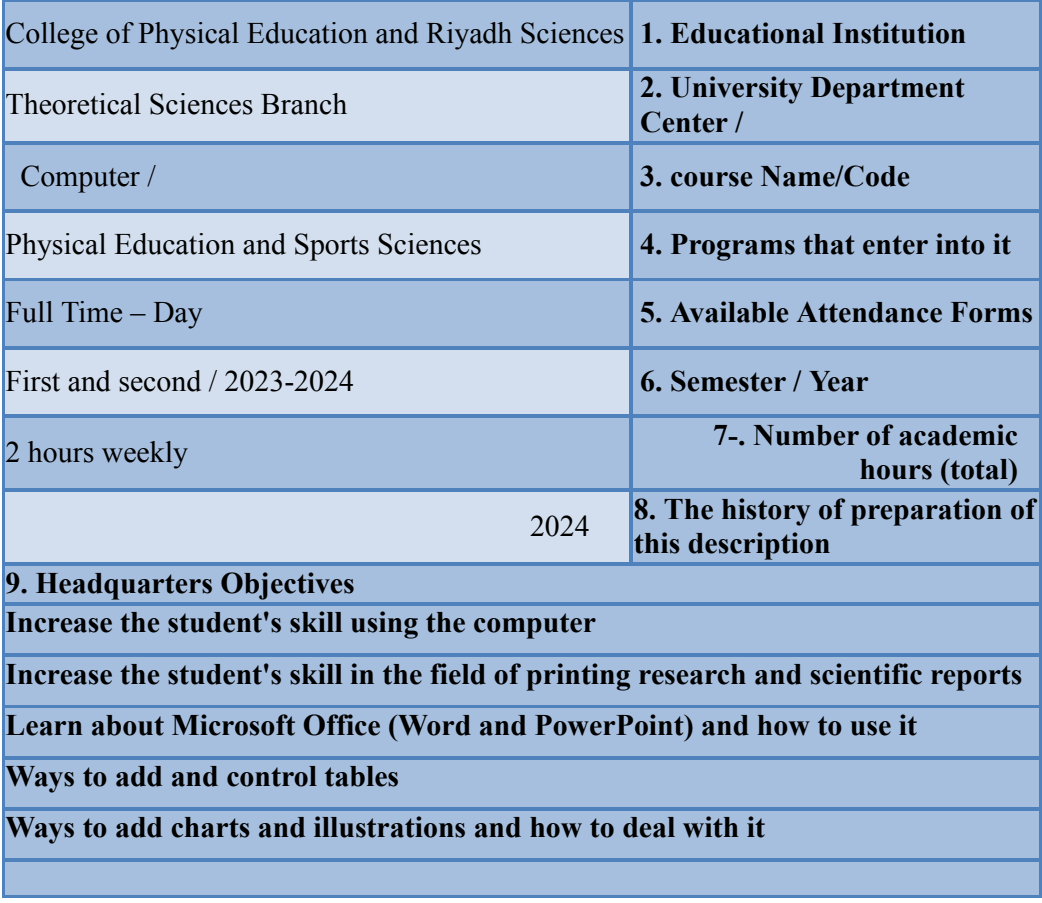

**10. Learning outcomes and teaching, learning and assessment methods**

A. **Knowledge and understanding** 

1. **The student's ability to use computers and ready-**

**made programs**

2. **Understand the tools that can be used to process data** 

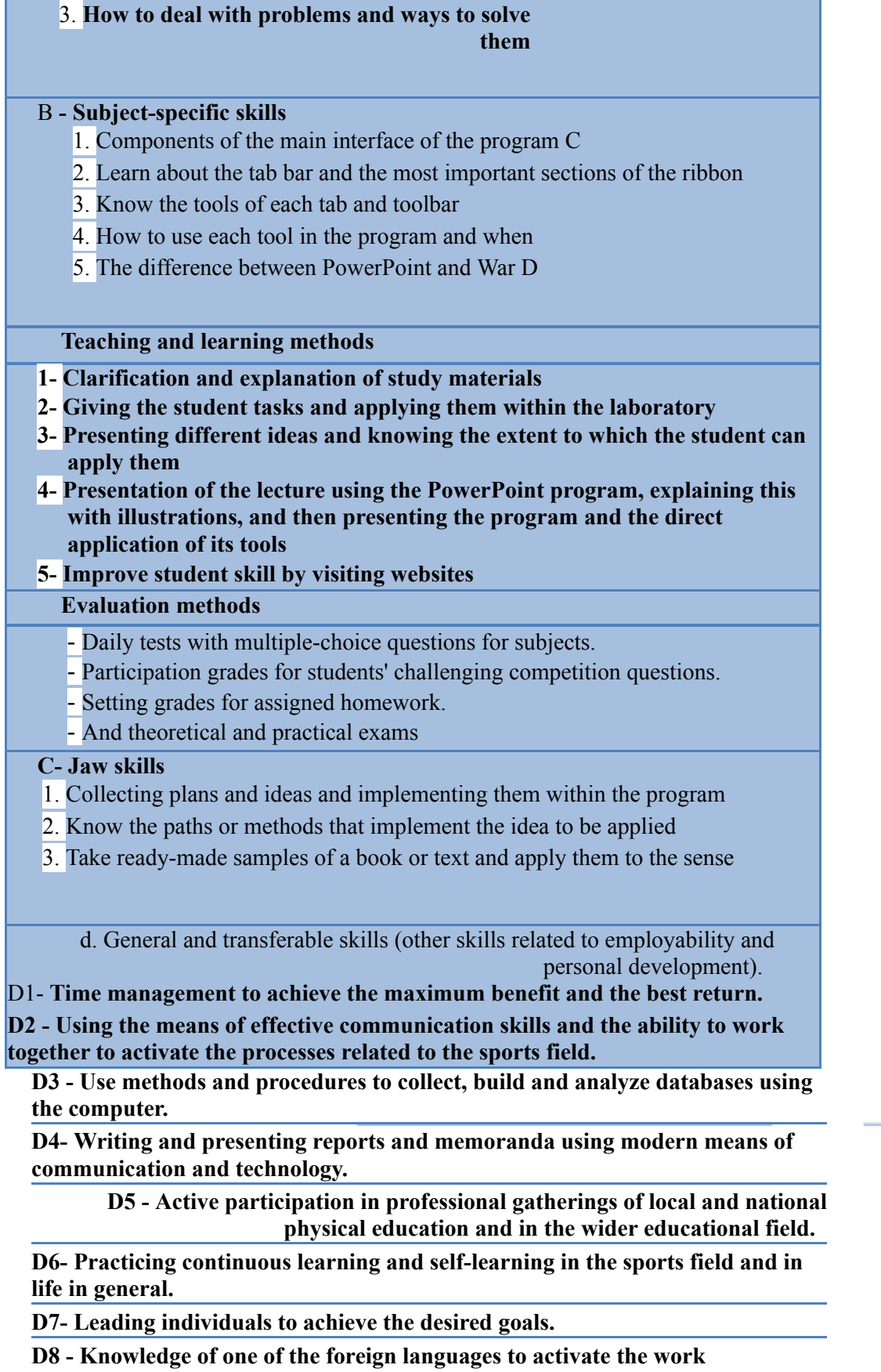

**environment when needed.** 

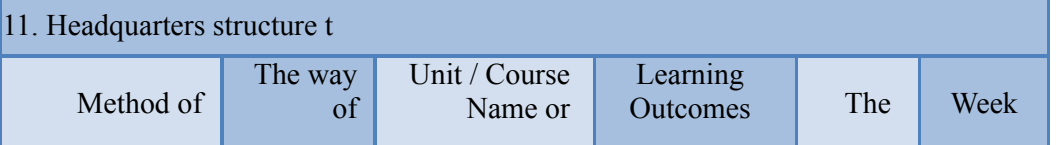

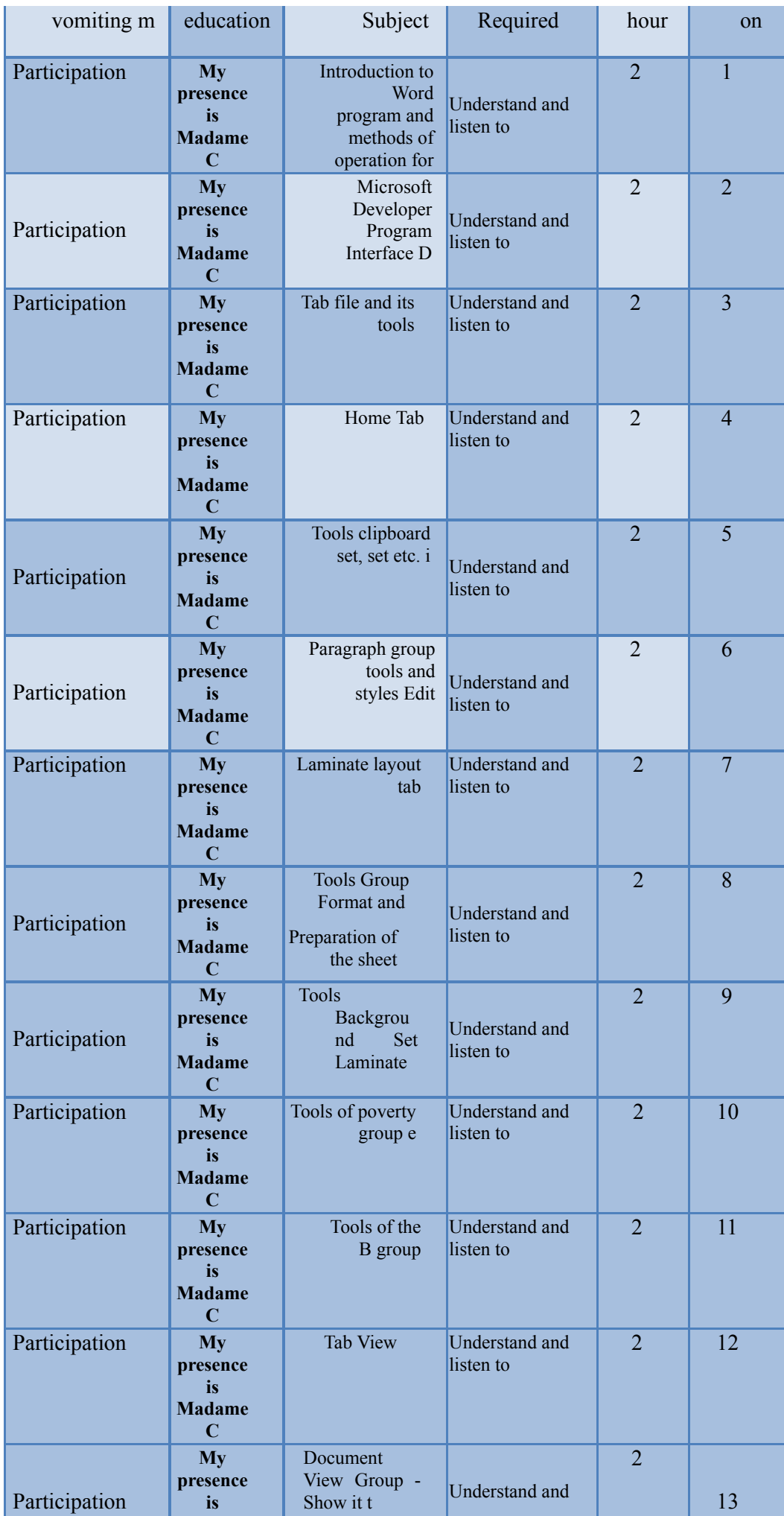

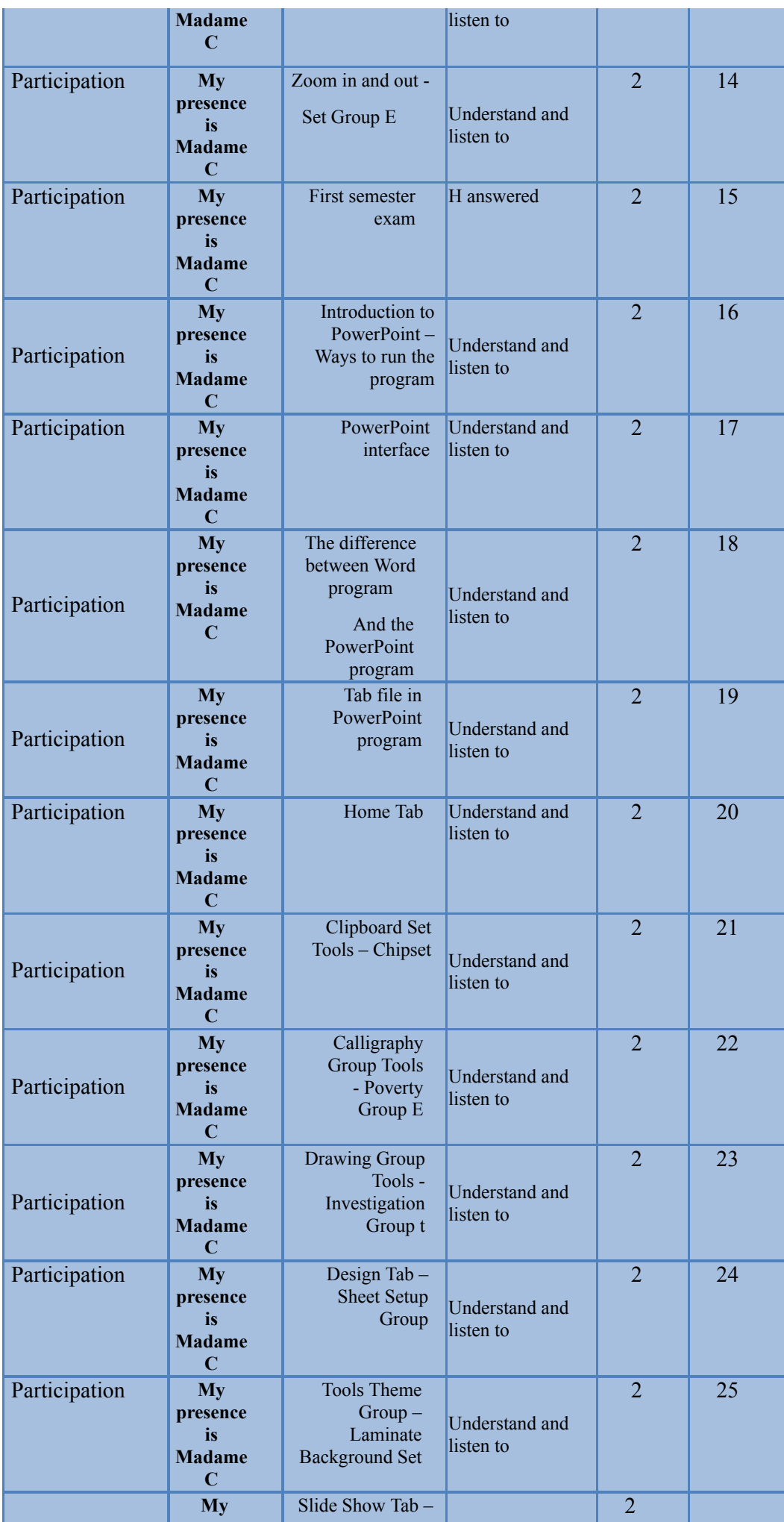

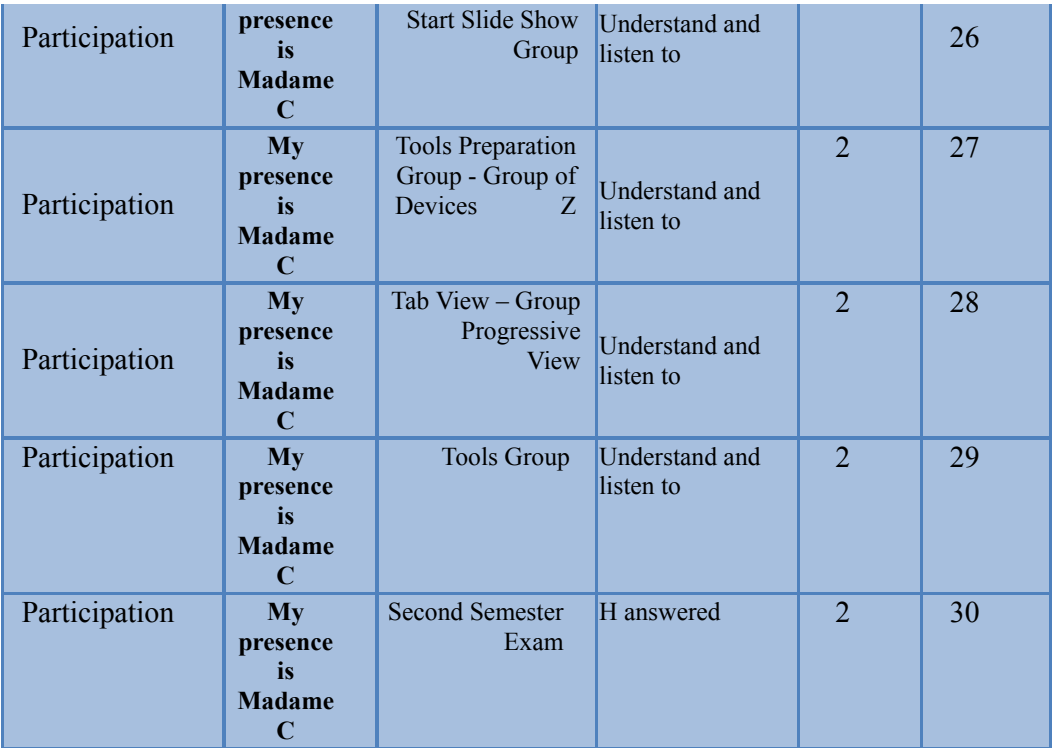

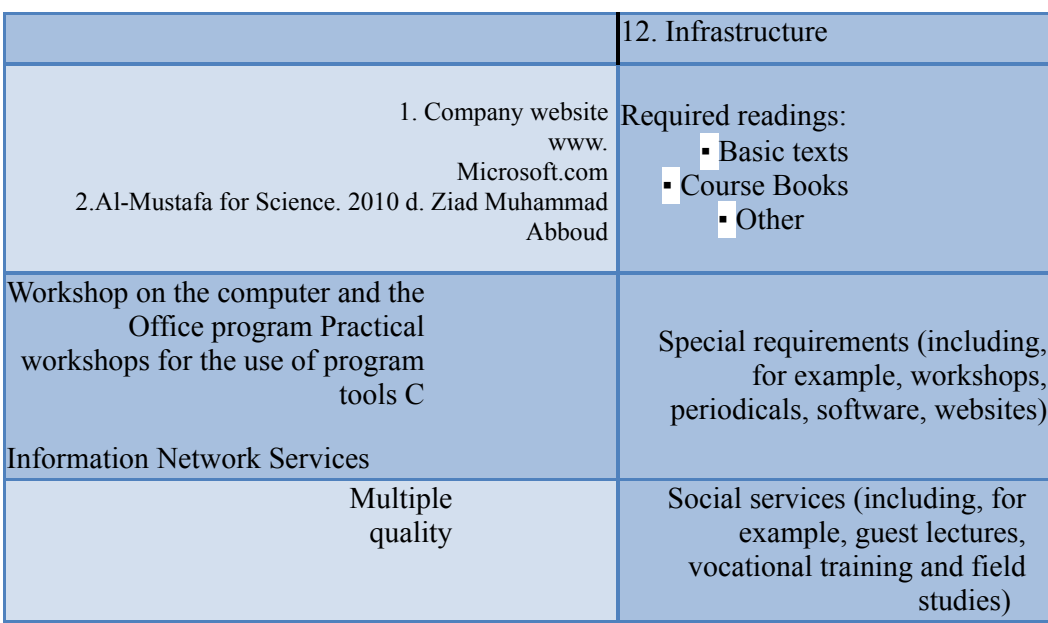

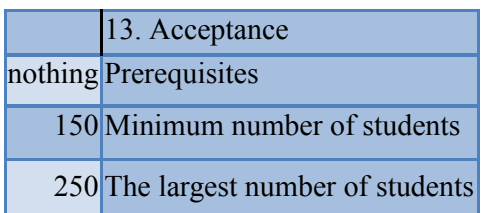

the page 1